# Arquivos

Leonardo Murta leomurta@ic.uff.br

# Aula de hoje

} Até então só consideramos teclado e monitor como mecanismos de entrada e saída

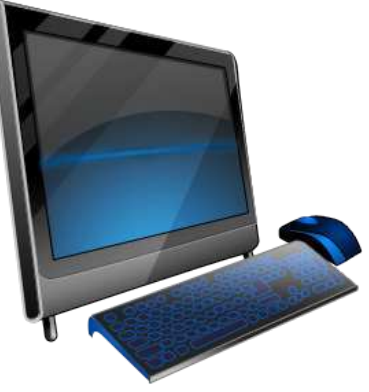

} Veremos como ler e escrever em arquivos

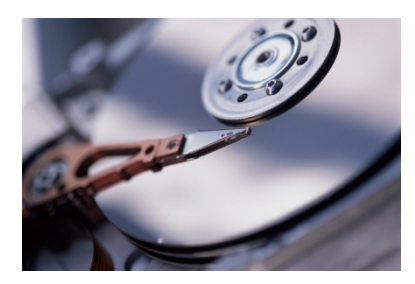

# Motivação

- } Em algumas situações é desejado ler dados de arquivos e escrever dados em arquivos
	- } Não é necessário digitar via teclado os dados a cada execução do programa
	- } Os resultados do programa podem ser impressos ou enviados para outras pessoas com mais facilidade
	- } O estado do programa (jogo, por exemplo) pode ser salvo e recarregado em outro momento

# Operações Básicas

#### } Abertura do arquivo

- ▶ Liga uma variável do programa com o arquivo físico
- } Essa variável deve ser usada no programa para manipular o arquivo (ler e escrever no arquivo)
- ▶ Leitura/Escrita no arquivo
- ▶ Fechamento do arquivo
	- } Encerramento da conexão da variável com o arquivo físico

# Escrita de arquivos

- } É muito parecido com escrita no monitor, só que precisa conectar com o arquivo antes (abrir o arquivo)
- } Vamos ver um exemplo...

#### Exemplo: escrevendo números aleatórios **no monitor**

import random

def escrever numeros aleatorios(qtd numeros): for i in range(qtd\_numeros): **print**(random.randint(0,100))

escrever numeros aleatorios(100)

### Exemplo: escrevendo números aleatórios **em um arquivo**

import random

def escrever\_numeros\_aleatorios(qtd\_numeros, **nome\_arquivo**):  **arquivo\_numeros = open(nome\_arquivo, 'w')**  for i in range(qtd numeros): arquivo numeros.write(str(random.randint(0,100)) **arquivo\_numeros.write("\n") arquivo\_numeros.close()** 

escrever numeros aleatorios(100, **'aleatorios.txt'**)

### Exemplo: escrevendo números aleatórios **em um arquivo**

O arquivo aparecerá na raiz do projeto do import random extensive that the extent of the problem of the PyCharm def escrever\_numeros\_aleatorios(qtd numeros, nome arquivo):  $arguivo$  numeros = open(nome  $arguivo$ , 'w') for i in range(qtd numeros): arquivo numeros.write(str(random.randint(0,100)) arquivo numeros.write("\n") **arquivo\_numeros.close()** 

escrever numeros aleatorios(100, 'aleatorios.txt')

**Abertura do arquivo para escrita e posterior fechamento** 

### Exemplo: escrevendo números aleatórios **em um arquivo**

import random

def escrever numeros aleatorios(qtd numeros, nome arquivo): arquivo numeros = open(nome arquivo,  $'w'$ ) for i in range(qtd\_numeros): **arquivo\_numeros.write(**str(random.randint(0,100)**) arquivo\_numeros.write(**"\n"**)**  arquivo\_numeros.close()

escrever numeros aleatorios(100, 'aleatorios.txt')

#### **Escrita no arquivo**

# Leitura de arquivos

- } Novamente, é muito parecido com leitura do teclado, só que precisa conectar com o arquivo antes (abrir o arquivo)
- } Vamos ver um exemplo...

#### Exemplo: lendo números **do teclado** e escrevendo a média

```
def escrever media(qtd numeros):
   soma = 0 for i in range(qtd_numeros): 
       num = float(input("Digite o número:")) 
      soma += num
    return soma/qtd_numeros
```

```
escrever media(100)
```

```
Exemplo: lendo números de um arquivo e 
  escrevendo a média 
def escrever_media(qtd_numeros, nome_arquivo): 
    arquivo_numeros = open(nome_arquivo) 
   soma = 0 for i in range(qtd_numeros): 
       num = float(arquivo_numeros.readline().strip()) 
      soma += num
    arquivo_numeros.close() 
    return soma/qtd_numeros 
                                             O arquivo será procurado 
                                               na raiz do projeto do 
                                                    PyCharm
```
escrever media(100, **'media.txt'**)

**Abertura do arquivo para leitura e posterior fechamento** 

#### Exemplo: lendo números **de um arquivo** e escrevendo a média

```
def escrever media(qtd numeros, nome arquivo):
   arguivo numeros = open(nome arquivo)
   soma = 0 for i in range(qtd_numeros): 
       num = float(arquivo_numeros.readline().strip()) 
      soma += num
    arquivo_numeros.close() 
    return soma/qtd_numeros
```
escrever media(100, 'media.txt')

#### **Leitura do arquivo**

#### Exemplo: lendo números **de um arquivo** e escrevendo a média

```
def escrever media(qtd numeros, nome arquivo):
    arquivo_numeros = open(nome_arquivo) 
   soma = 0
```

```
 for i in range(qtd_numeros): 
   num = float(arquivo numeros.readline().strip())
   soma += num
 arquivo_numeros.close() 
 return soma/qtd_numeros
```
escrever media(100, 'media.txt')

**Interação no arquivo quando a quantidade de valores no arquivo é conhecida** 

## Fazendo de outra forma...

```
def escrever media(nome arquivo):
    arquivo_numeros = open(nome_arquivo) 
   soma = 0qtd numeros = 0for num in arquivo numeros:
       num = float(num.strip()) 
      soma += num
      qtd numeros += 1 arquivo_numeros.close() 
    return soma/qtd_numeros
```

```
escrever media('media.txt')
```
Lendo todos os valores do arquivo com o comando **for** 

# Agora usando while...

```
def escrever media(nome arquivo):
   arguivo numeros = open(nome arquivo)
   soma = 0qtd numeros = 0 num = arquivo_numeros.readline()
```
Lendo todos os valores do arquivo com o comando **while** 

```
 while num != "": 
    num = float(num.strip()) 
   soma += num
   qtd numeros += 1 num = arquivo_numeros.readline()
```

```
 arquivo_numeros.close() 
 return soma/qtd_numeros
```

```
escrever media('media.txt')
```
## Detalhes do comando de abertura do arquivo

} var\_arquivo = open(nome\_arquivo, **modo**, buffering)

#### } modo

- $\triangleright$  r: leitura (default) o arquivo deve existir
- } w: escrita conteúdo existente no arquivo será apagado
- $\blacktriangleright$  b: binário
- } a: escrita a partir do final do arquivo (*append*)
- } +: (usado com r) indica leitura e escrita

## Detalhes do comando de abertura do arquivo

- } var\_arquivo = open(nome\_arquivo, modo, **buffering**)
- **buffering (opcional)** 
	- } Indica se memória (buffer) é usada para acelerar operações de entrada e saída
		- **▶ 0: buffers não são usados**
		- } 1 (ou qq número negativo): um buffer de tamanho padrão é usado (default)
		- **▶ 2 ou maior: tamanho do buffer em bytes**

# Como funciona um buffer?

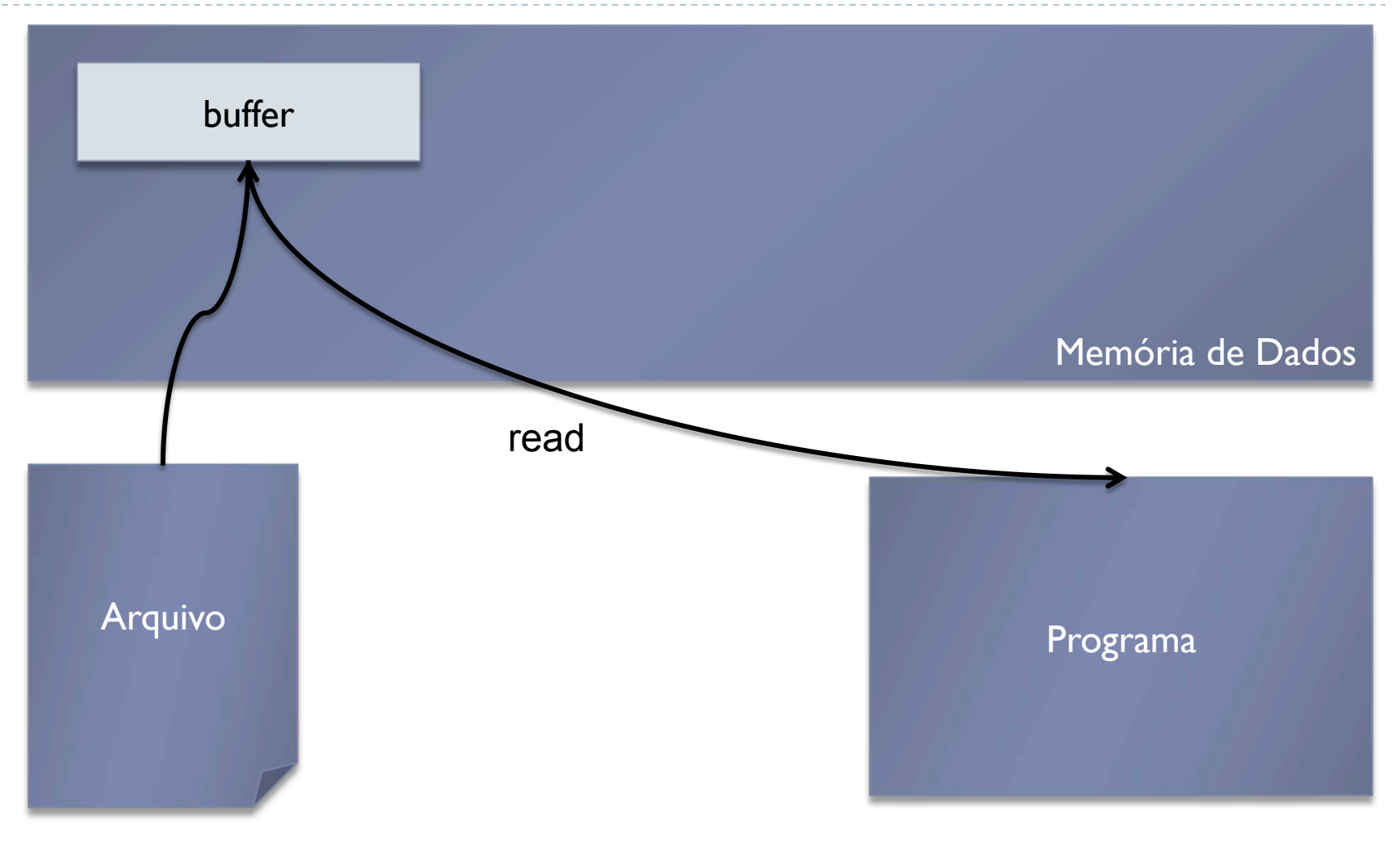

ь

# Detalhes do comando de escrita

- } Necessário que o arquivo **não** tenha sido aberto em modo **r**
- } var\_arquivo.write(string)
	- **Escreve a string no arquivo**
	- } Devido ao uso de buffers, a escrita pode não ser feita imediatamente
	- } Use o comando flush() ou close() para assegurar a escrita física no arquivo

# Detalhes do comando de escrita

- } Necessário que o arquivo **não** tenha sido aberto em modo **r**
- } var\_arquivo.writelines(sequencia)
	- **Escreve a lista de strings no arquivo, uma por uma**
	- } Caracteres de final de linha não são acrescentados no arquivo
		- **▶ Fica tudo numa única linha**

## Detalhes do comando de leitura

- } Necessário que o arquivo tenha sido aberto em modo leitura ou leitura/escrita
- $\rightarrow$  var\_string = var\_arquivo.readline()
	- ▶ Lê uma linha do arquivo e a retorna como string
- $\triangleright$  var lista string = var arquivo.readlines()
	- } Lê o arquivo do ponto atual até o final, e retorna o conteúdo em uma lista de strings
	- } Cada linha do arquivo é guardada em uma posição da lista

## Exemplo: Copiando dois arquivos

```
def copia arquivo(velho arquivo, novo arquivo):
   f1 = open (velho arquiv, "r")f2 = open(novo arguivo, "w") for texto in f1: 
       f2.write(texto) 
    f1.close() 
    f2.close()
```
copia\_arquivo("velho.txt", "novo.txt")

## Interação com o OS

- } Operações de entrada e saída são na verdade realizadas pelo sistema operacional
- } O módulo **os** possui diversas variáveis e funções que ajudam um programa Python a se adequar ao sistema operacional

# Funções do módulo **os**

} os.getcwd()

Retorna o diretório corrente

 $\triangleright$  os.chdir(dir)

- } Muda o diretório corrente para **dir**
- } os.sep
	- ▶ É uma string que contém o caracter que separa os componentes de um caminho ('/" para Unix, "\\" para Windows)
- ▶ os.path.exists(path)
	- } Retorna True se o arquivo **path** existe

## Exercícios

1. Faça um programa que leia um número N e gere um arquivo com N nomes e idades aleatórios

- } Faça uso de duas listas criadas na mão: uma que contenha 20 nomes e outra que contenha 20 sobrenomes
- ▶ Cada linha do arquivo resultante deve conter um nome completo e a sua idade
- 2. Estenda o exemplo do cadastro para considerar também a altura da pessoa
	- ▶ Armazene a altura como float

## Exercícios

- 3. Escreva uma função que recebe dois nomes de arquivos e copia o conteúdo do primeiro arquivo para o segundo arquivo. Considere que o conteúdo do arquivo de origem é um texto. Sua função não deve copiar linhas comentadas (que começam com //)
- 4. Faça um programa contendo uma função que recebe como argumentos os nomes de dois arquivos. O primeiro arquivo contém nomes de alunos e o segundo arquivo contém as notas dos alunos. No primeiro arquivo, cada linha corresponde ao nome de um aluno e no segundo arquivo, cada linha corresponde às notas dos alunos (uma ou mais). Assuma que as notas foram armazenadas como strings, e estão separadas umas das outras por espaços em branco. Leia os dois arquivos e gere um terceiro arquivo que contém o nome do aluno seguido da média de suas notas.

## Exercícios

5. Faça um programa para alterar uma das notas de um aluno (usando os arquivos do exercício anterior). O programa deve ter uma função que recebe o nome do aluno, a nota velha e a nova nota. A função deve fazer a alteração no arquivo.

6. Faça uma função que leia um arquivo texto contendo uma lista de endereços IP e gere dois outros arquivos, um contendo os endereços IP válidos e outro contendo os endereços inválidos. O formato de um endereço IP é **num1.num.num.num**, onde **num1** vai de 1 a 255 e **num** vai de 0 a 255.

## Referências

#### } Slides feitos em conjunto com Aline Paes e Vanessa Braganholo

# Arquivos

Vanessa Braganholo

vanessa@ic.uff.br